## **Au f eine n Blic k**

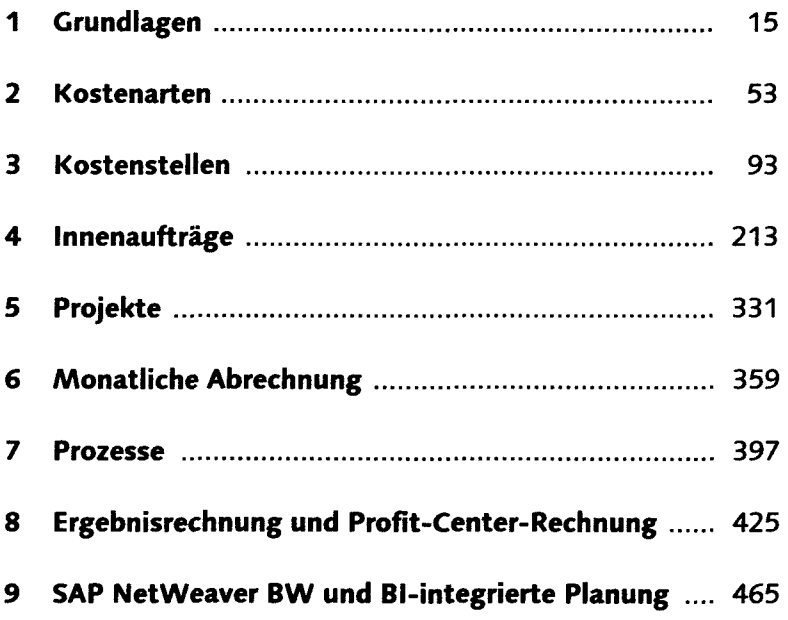

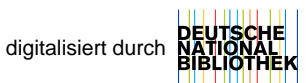

# **Inhalt**

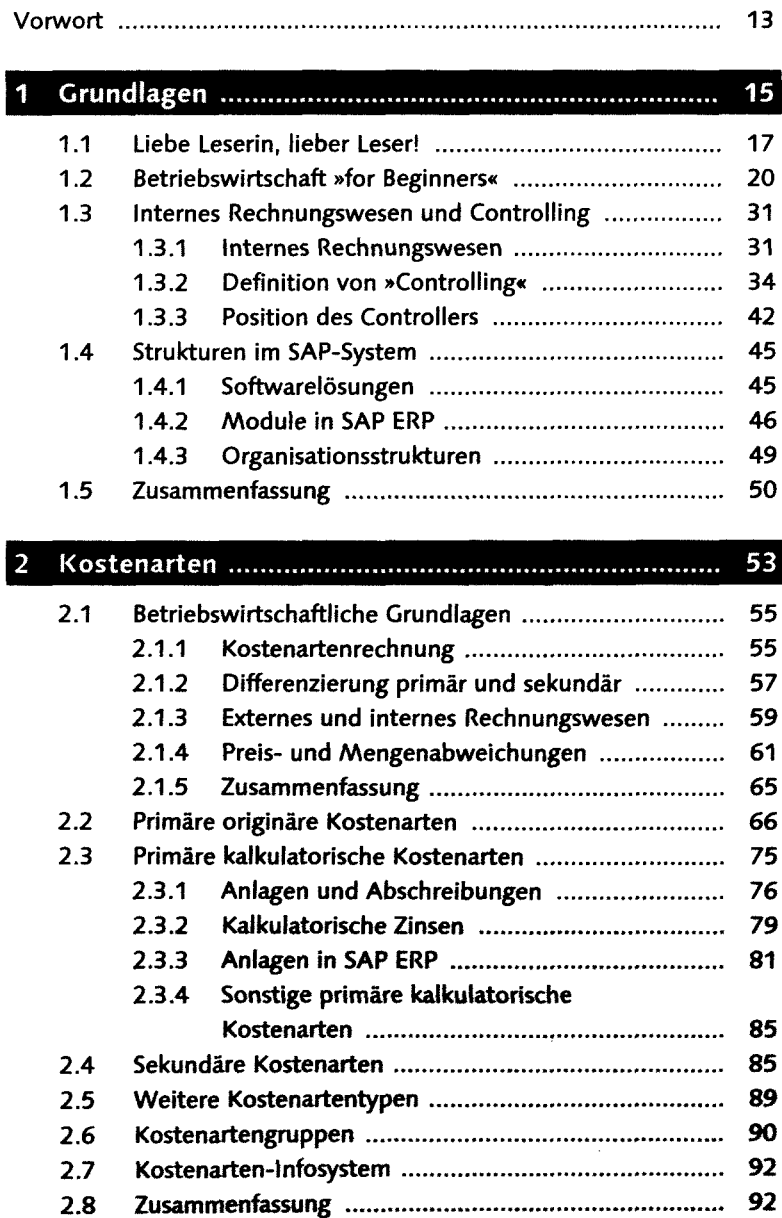

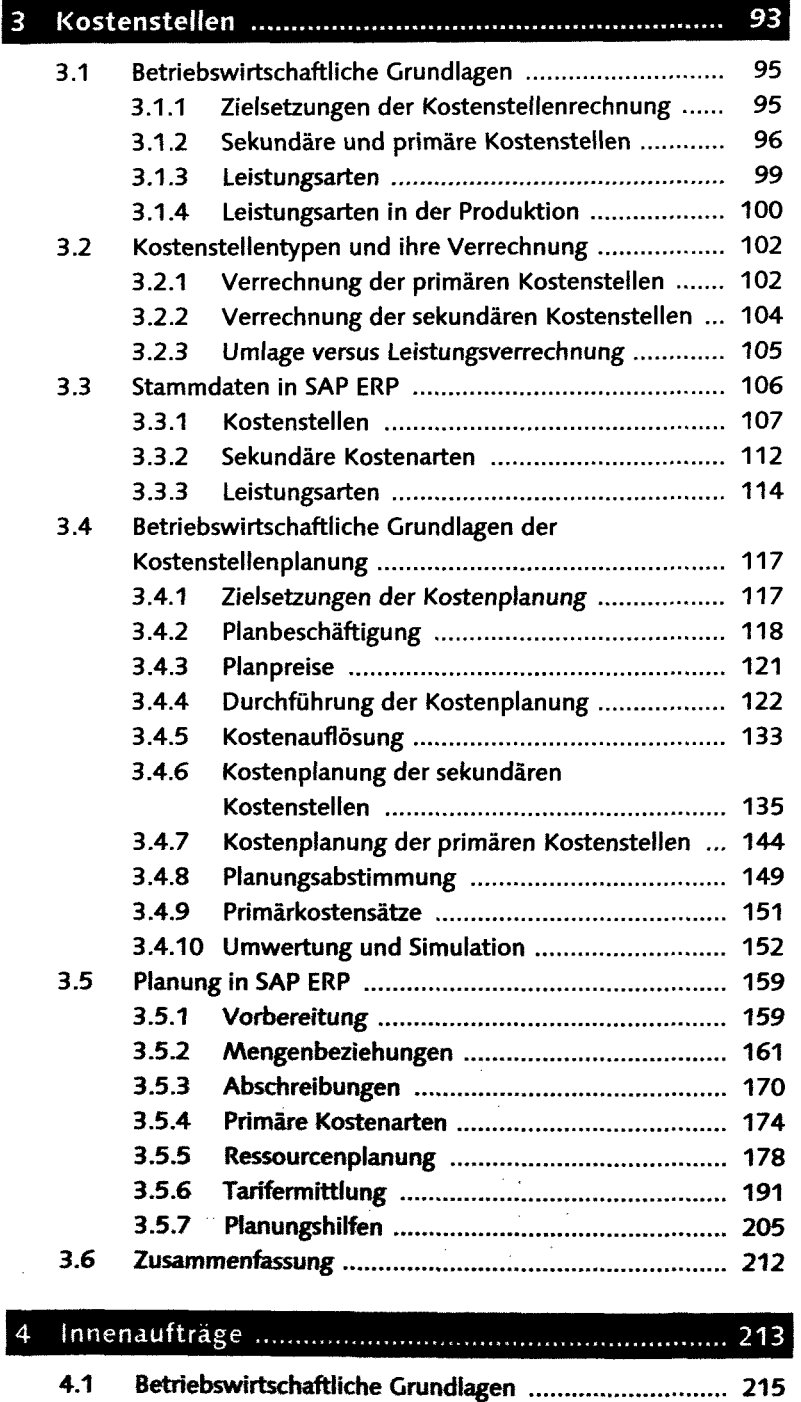

4.1.1 Definition von »Innenauftrag« ........................ 216

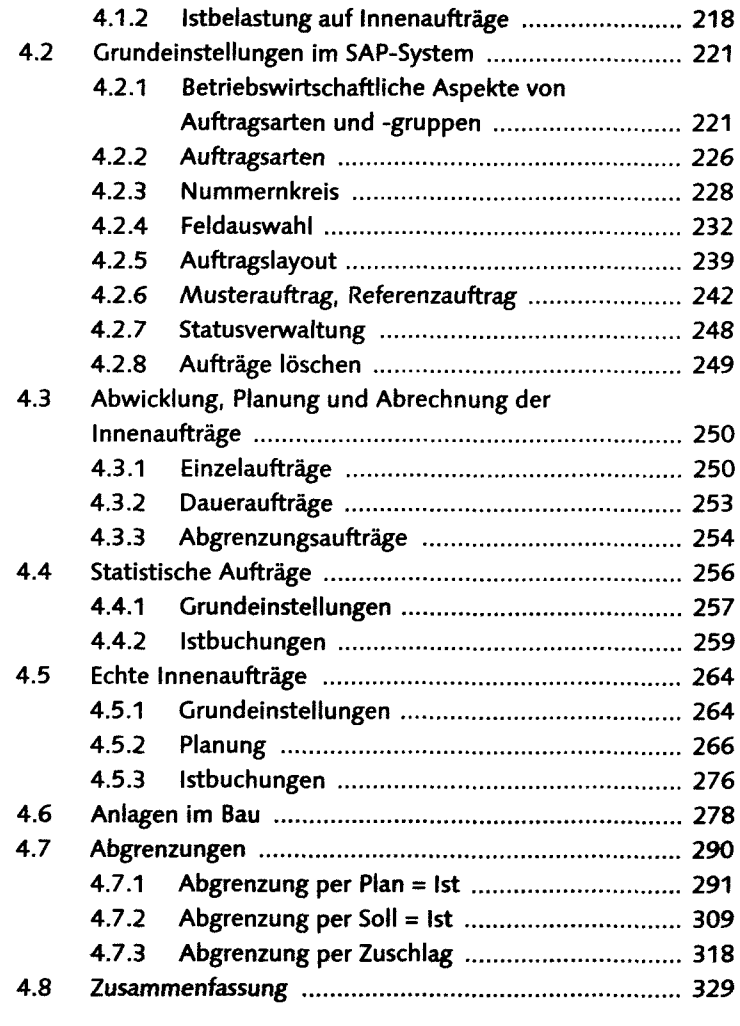

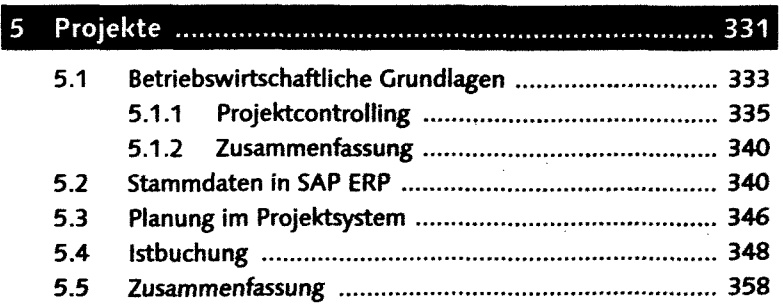

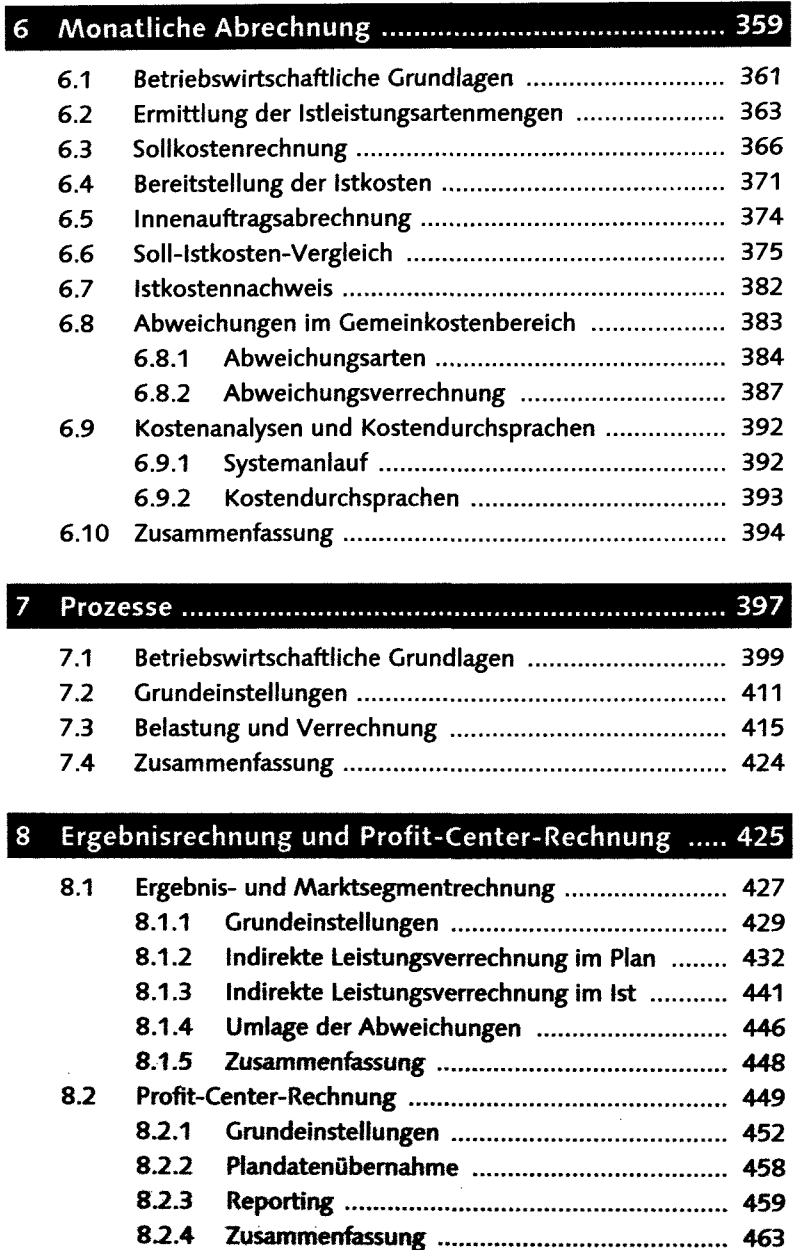

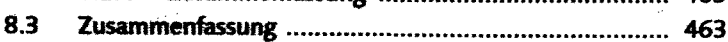

### SAP NetWeaver BW und Bl-integrierte Planung 9 9.1 SAP NetWeaver BW 467 9.1.1 Business Explorer Analyzer (BEx) .................... 469 9.1.2 Datenanalyse in Microsoft Excel .................... 477 9.1.3 Zusammenfassung 480 9.2 Bl-integrierte Planung 481 9.2.1 Betriebswirtschaft 481 9.2.2 Planung mit Microsoft Excel 482

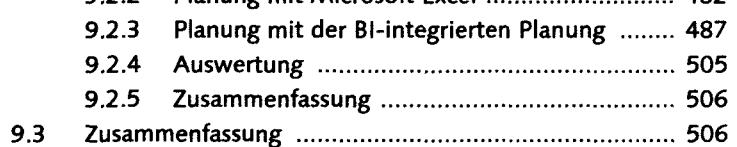

#### Anhang

#### 509

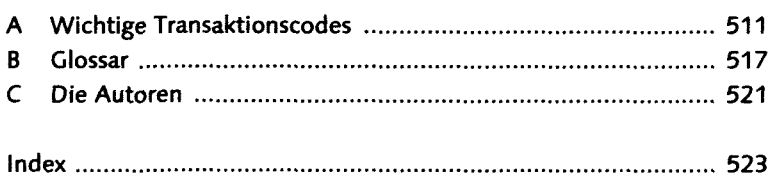

 $\label{eq:2.1} \mathcal{L}(\mathcal{F}) = \mathcal{L}(\mathcal{F}) \mathcal{L}(\mathcal{F}) = \mathcal{L}(\mathcal{F}) \mathcal{L}(\mathcal{F})$ 

والمعاقلة فالمتفاق والمتعارف والمتعارف